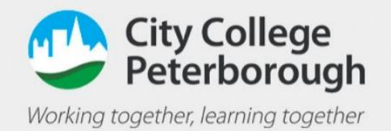

## Sending messages in teams on a phone

## Sending a message to a team

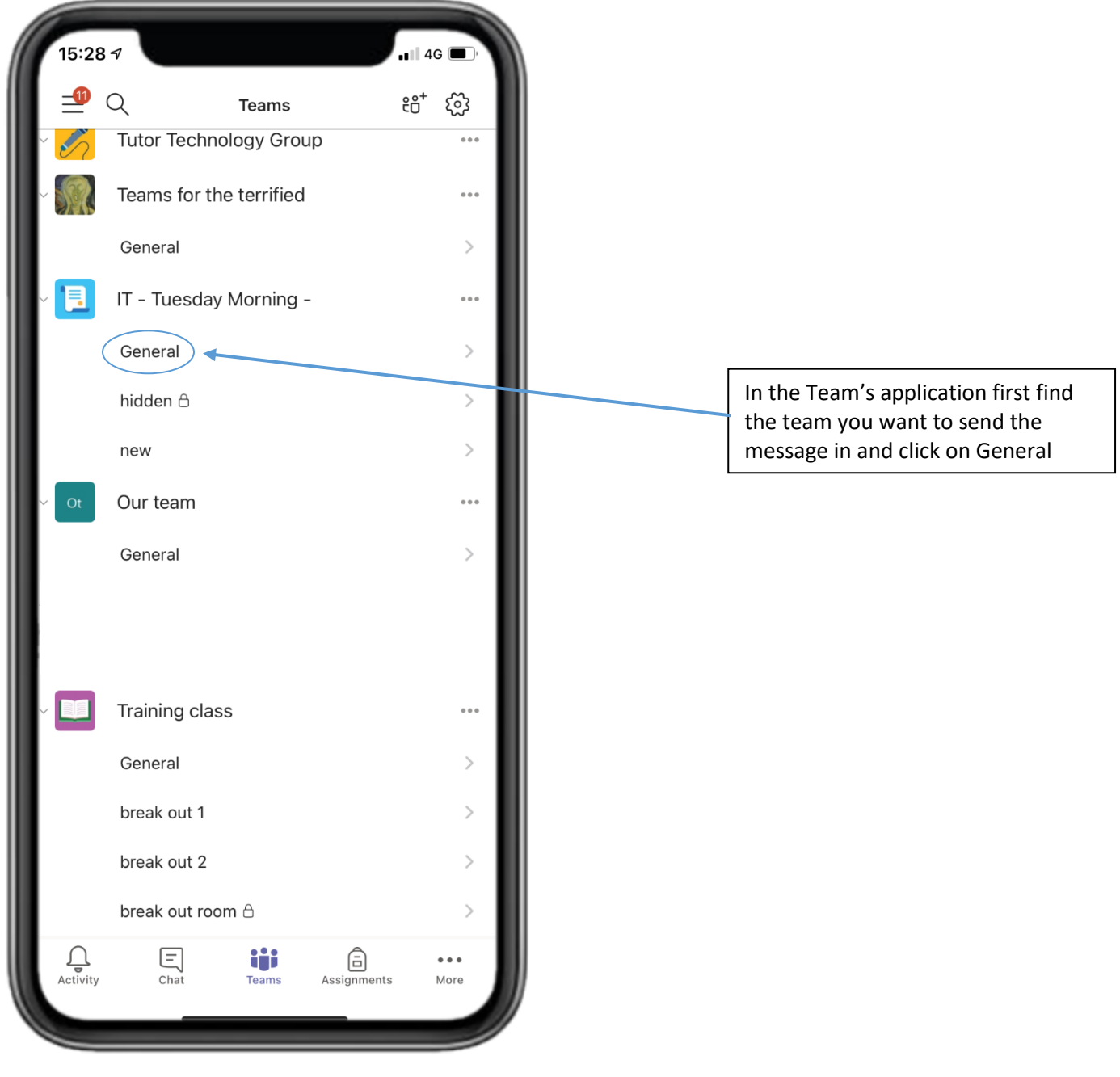

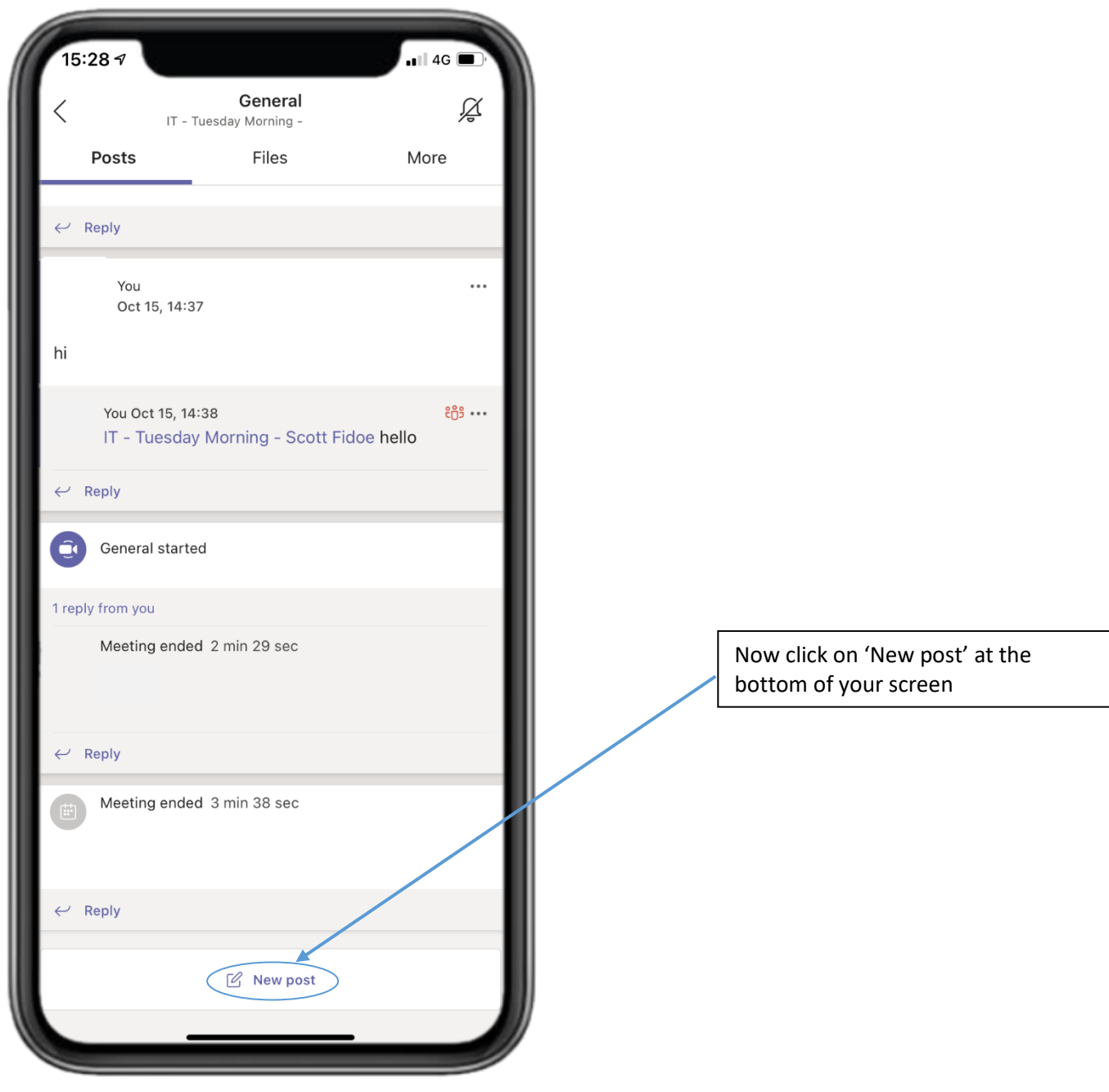

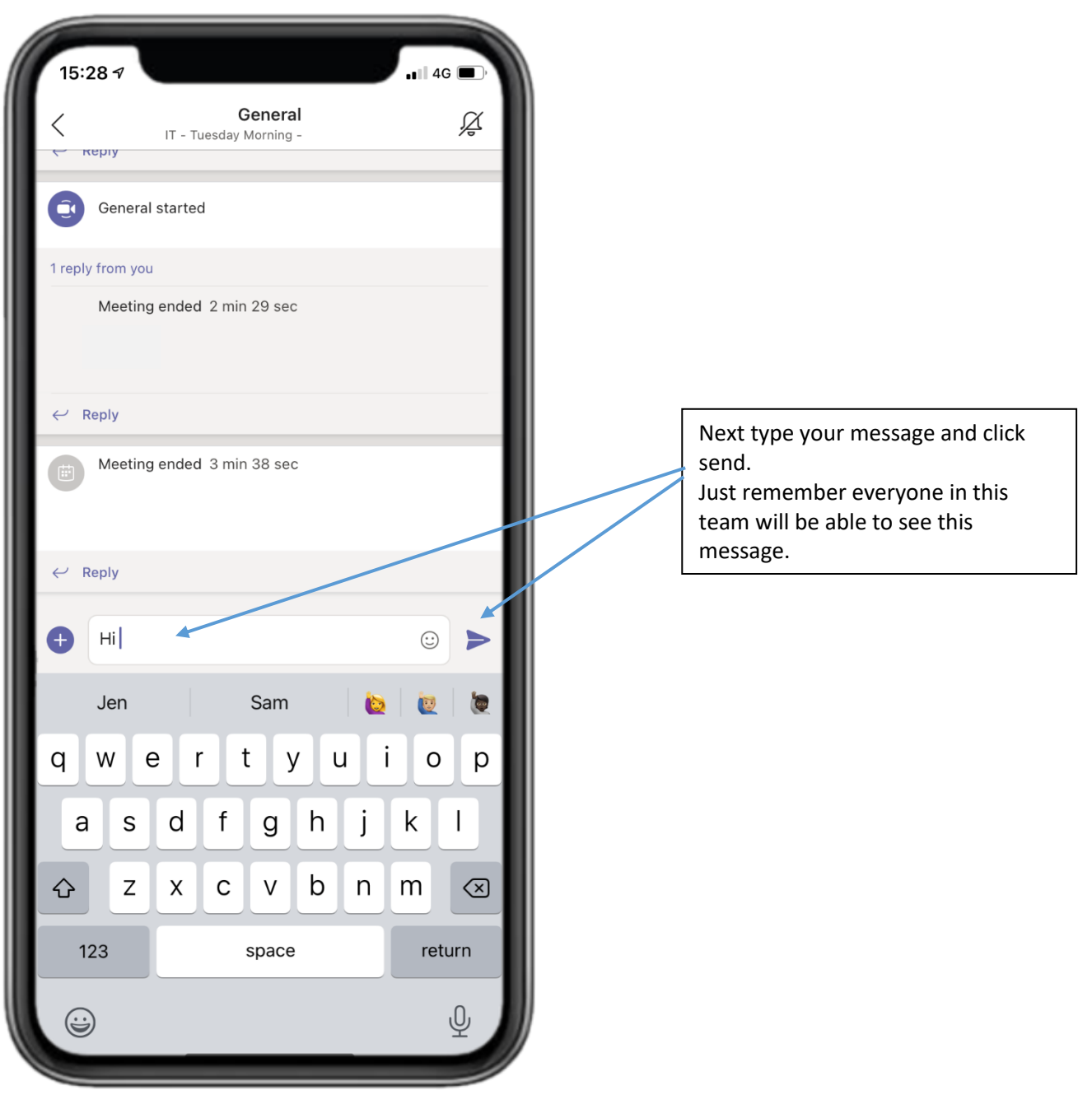

## Sending a private message in the team's application

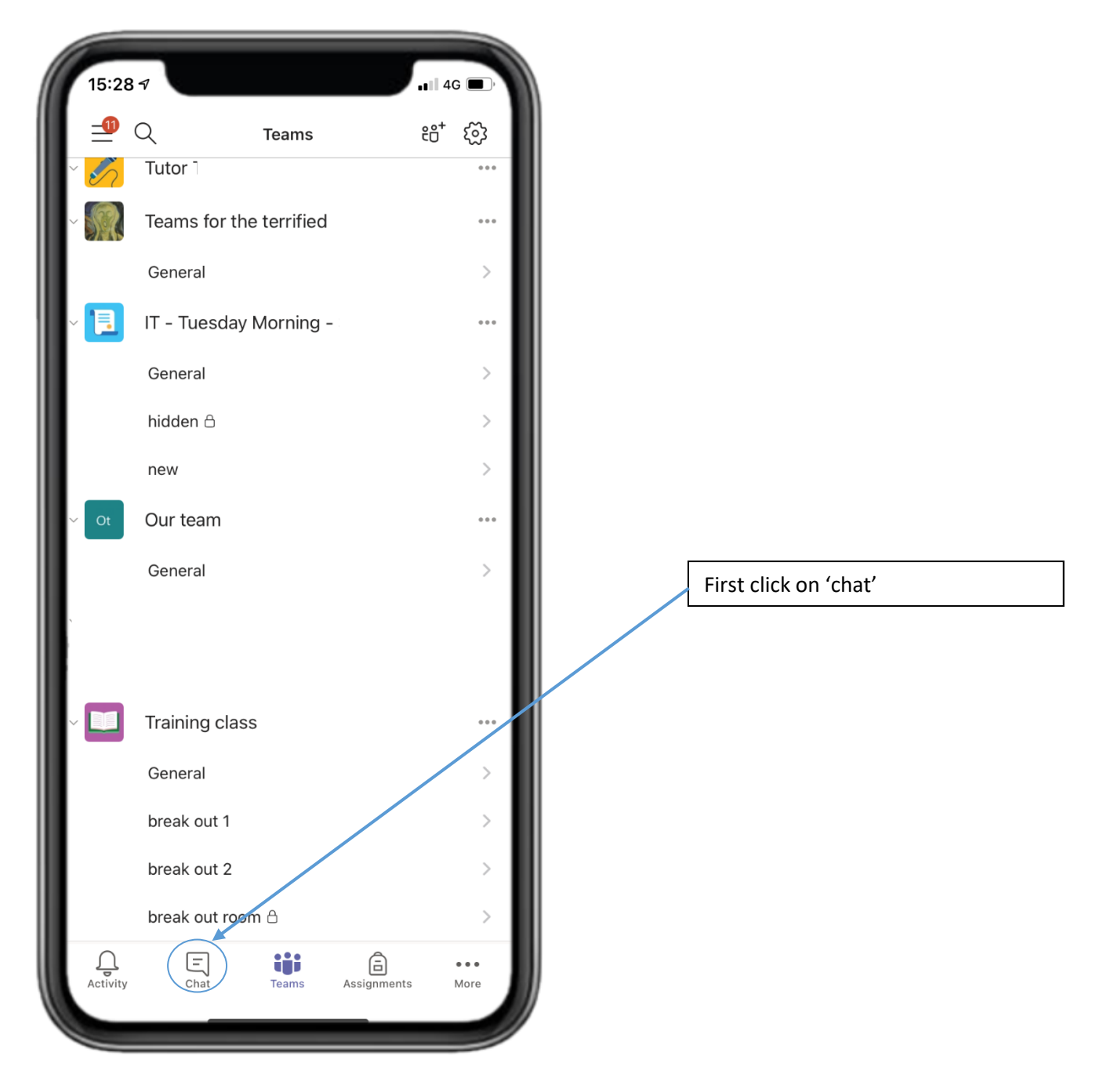

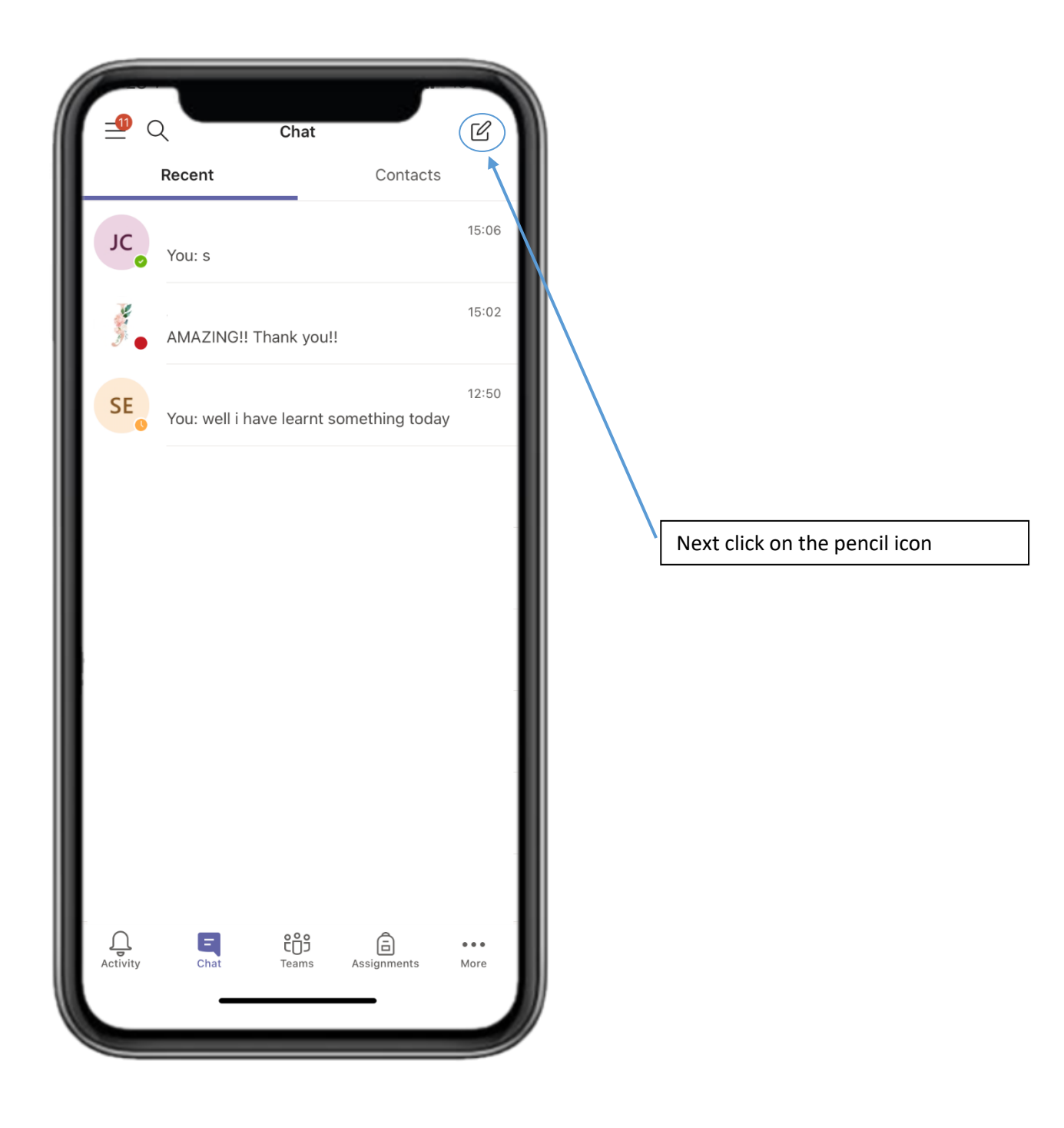

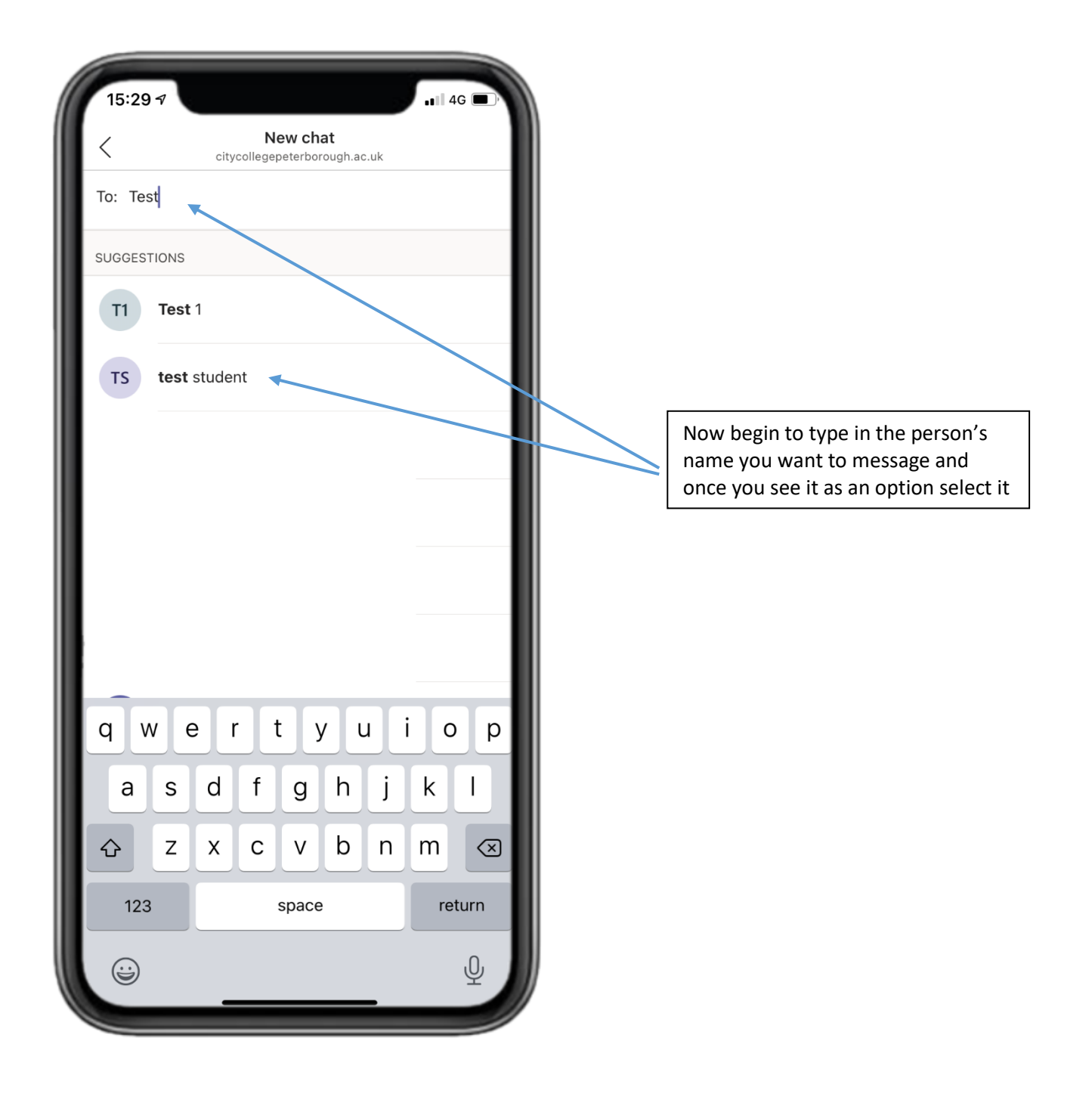

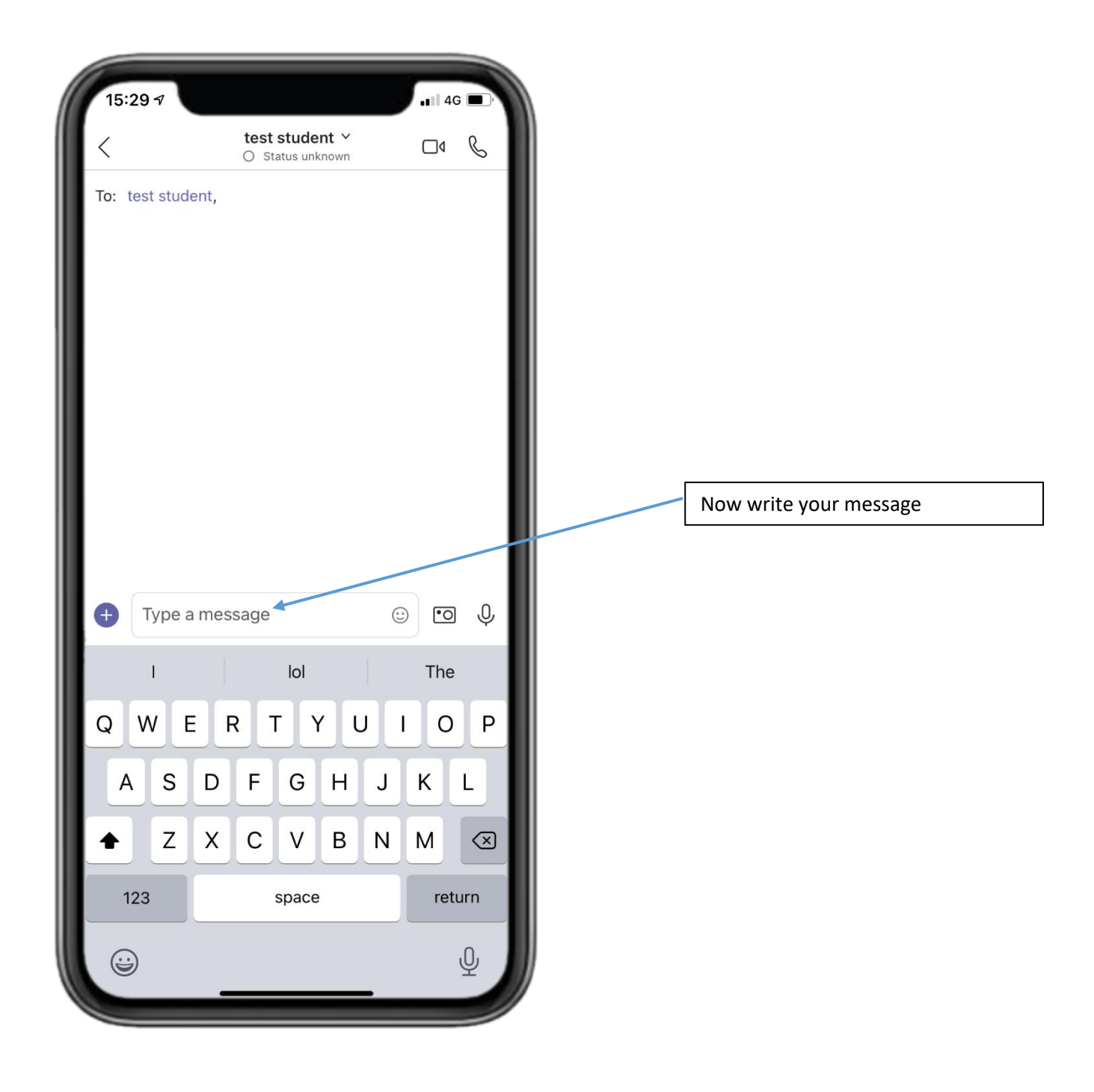

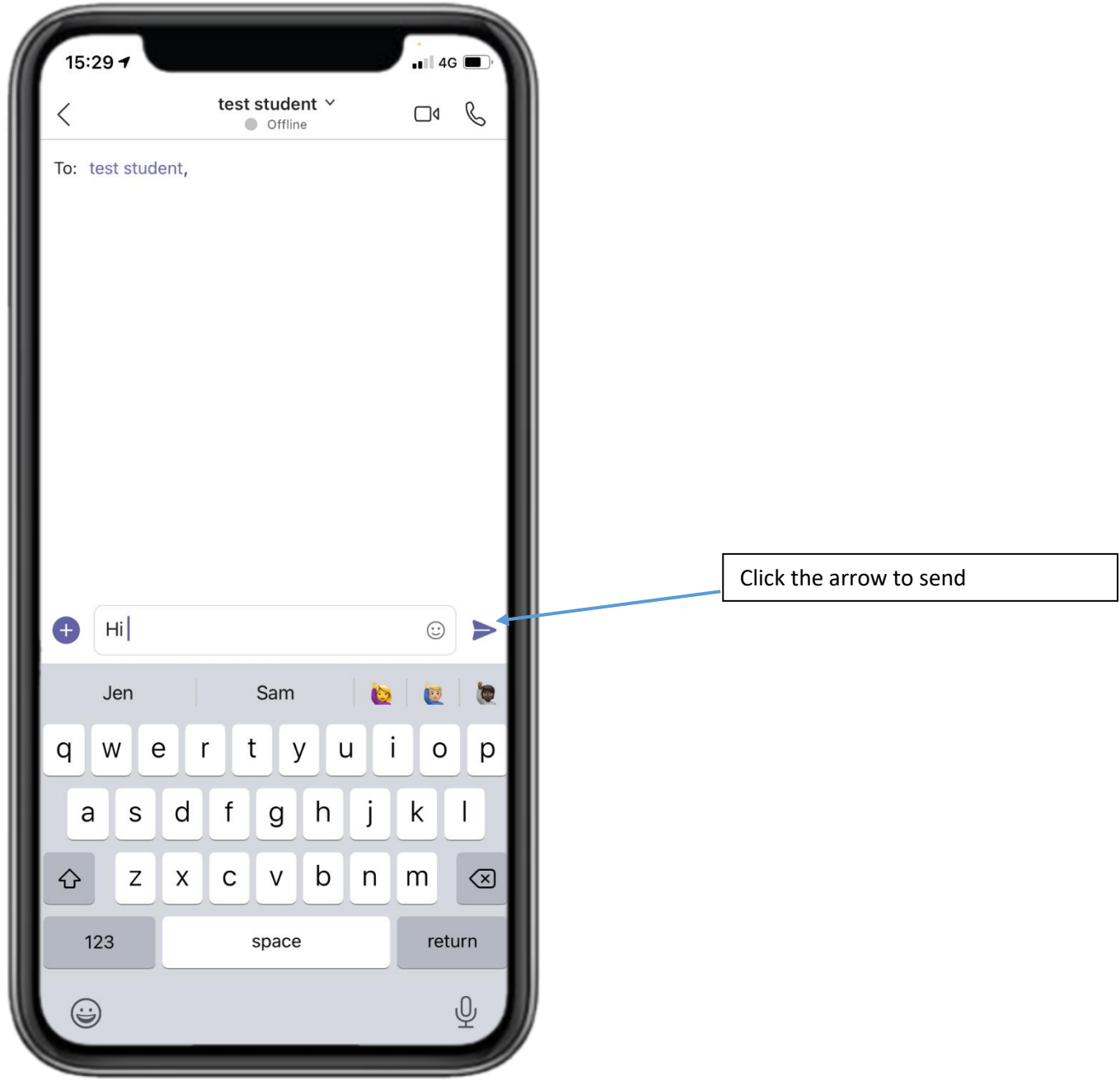

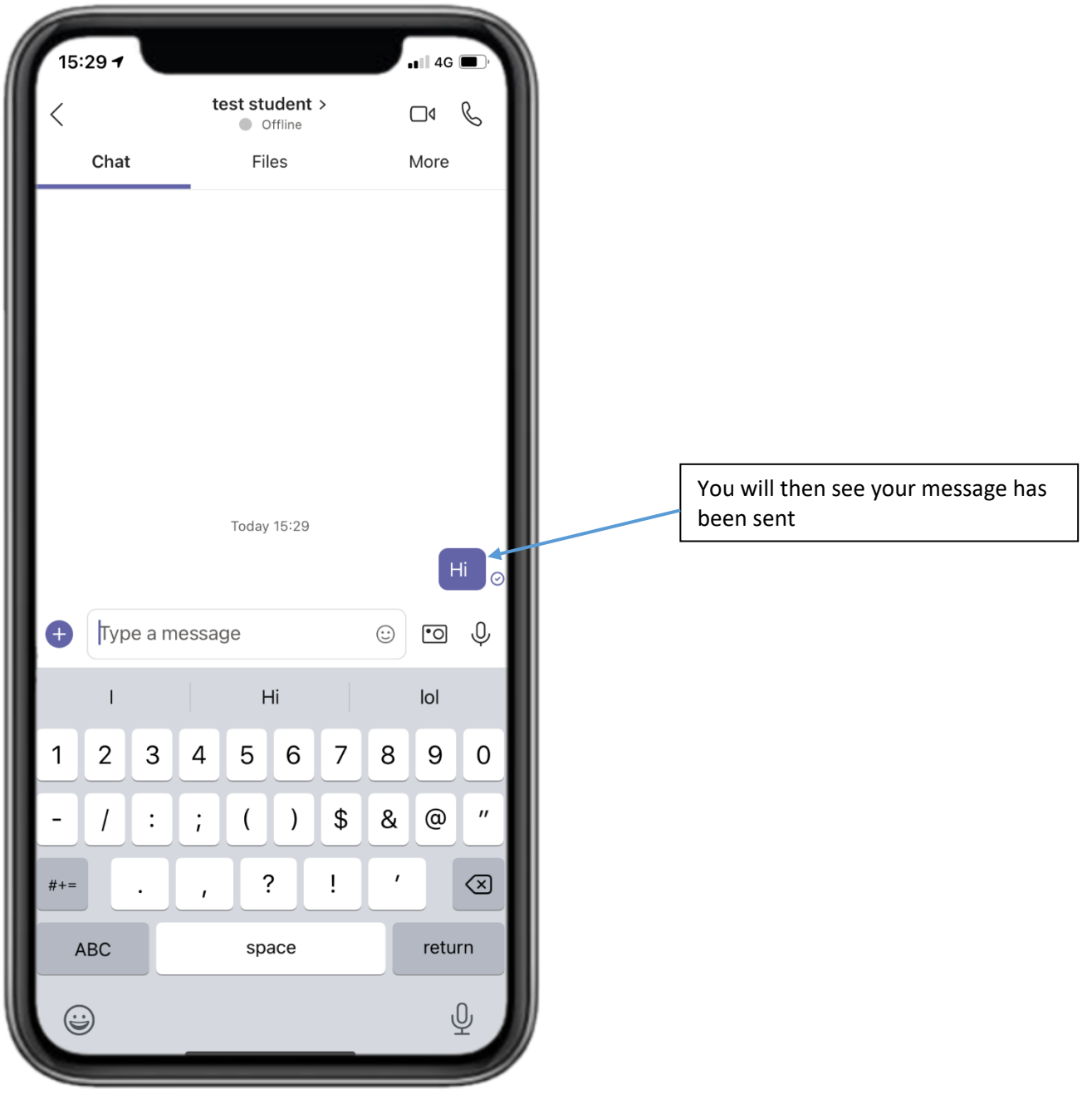